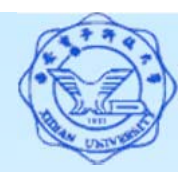

- 四、带有**EXISTS**谓词的子查询
	- **EXISTS**谓词的意义:
		- 是存在量词在SQL中的应用;
		- 带有EXISTS谓词的子查询不返回任何数据,只产生逻 辑真值"true**"**或逻辑假值"false**"**;

若内层查询结果非空,则返回真值

若内层查询结果为空,则返回假值

■ 由EXISTS引出的子查询, 其目标列表达式通常都用\*, 因为带EXISTS的子查询只返回真值或假值,给出列名 无实际意义。

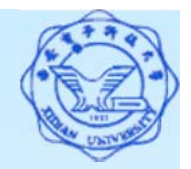

[例**43**] 查询所有选修了1号课程的学生姓名。 元组演算表达式:

 $\{ t | \exists u \exists v \ (S(u) \land SC(v) \land u[1]=v[1] \land v[2]=1' \land t[1]=u[2]) \}$ 

- (1) 元组演算公式是逻辑谓词,它由一组原子公式经过联结词进 行关联,表达了查询结果集中的元组应当满足的条件,可以 理解为它由查询需要的表、条件限定和赋值三部分组成(这 种解释并不正确,但有助于我们写出正确的元组演算表达 式)。
- (2) 第一个∃和最后的赋值部分可以转换为SELECT子句和FROM 子句。
- (3) 第二个及以后的∃和条件限定语句可以转换为子查询作为 WHERE子句的条件, <sup>∃</sup>翻译为EXISTS。

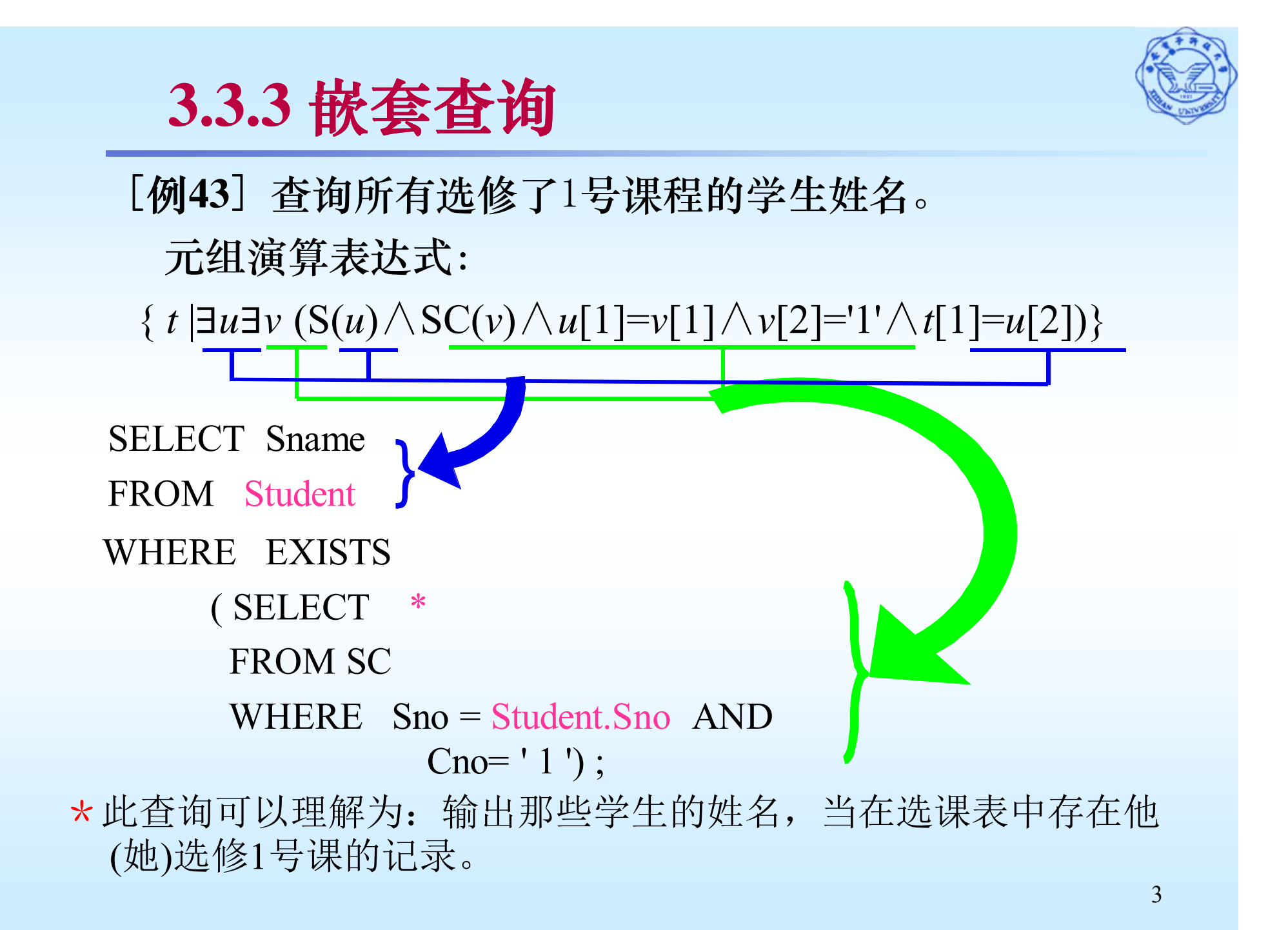

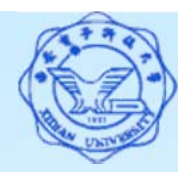

### **3.3.3** 嵌套查询 [例**43**] 查询所有选修了1号课程的学生姓名。 SELECT Sname**FROM Student WHERE EXISTS( SELECT \* FROM SC WHERE Sno = Student.Sno AND Cno = '1' ) ;**

#### 此查询的执行过程:

- (1)首先取外层查询中表的第一个元组,根据它与内层查询 相关的属性值处理内层查询,若WHERE子句返回值为真, 则取此元组放入结果表;
- (2)然后再取外层表的下一个元组,重复这一过程,直至外 层表全部检查完为止。
- 结论: 是相关子查询, 此例可用连接运算实现。

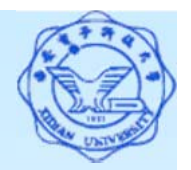

**[**例**44]** 查询没有选修1号课程的学生姓名。

- \*此查询可以理解为:输出那些学生的姓名,当在选课表 中不存在他(她)选修1号课的记录。
- \*元组演算表达式:

{ *<sup>t</sup>* |<sup>∃</sup>*<sup>u</sup>* ┐∃*<sup>v</sup>* (S(*u*)∧SC(*v*)∧*u*[1]=*v*[1]∧*v*[2]='1'∧*t*[1]=*u*[2])}

\* **SQL**语句:

SELECT Sname

**FROM Student**

**WHERE NOT EXISTS**

**( SELECT \***

**FROM SC**

**WHERE Sno <sup>=</sup> Student.Sno AND Cno <sup>=</sup> '1' ) ;**

注: 此例用连接运算无法实现!

此查询为相关子查询。

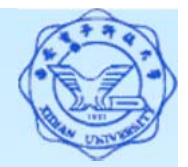

注**:** (1) 所有带EXISTS或NOT EXISTS谓词的子查询能够被其他 形式的子查询等价替换

(2)所有带IN谓词、比较运算符、ANY和ALL谓词的子查询 都能用带EXISTS谓词的子查询等价替换。

**[**例**38]** 查询与"刘晨"在同一个系学习的学生。 可以理解为: 输出那些学生, 当他(她) 与"刘晨"所在系相同时。 用带EXISTS谓词的子查询替换:

SELECT Sno, Sname, Sdept

**FROM Student S1**

**WHERE EXISTS**

**( SELECT \***

**FROM Student S2**

**WHERE S2.Sdept = S1.Sdept** 

**AND S2.Sname = '**刘晨**') ;**

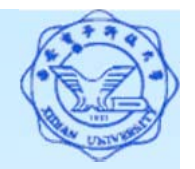

用EXISTS/NOT EXISTS实现全称量词(难点)

\* SQL语言中没有全称量词∀(For All)

可以把有全称量词的谓词转换为等价的有存在量词的谓词:

 $\forall x(P(x) \rightarrow Q) \equiv \neg \exists x(P(x) \land \neg Q)$ 

[例**45**] 查询选修了全部课程的学生姓名。 元组演算表达式:

{*t* |<sup>∃</sup>*u*(S(*u*)∧∀*v*(C(*v*)→∃*w*(SC(*w*)∧*w*[1]=*u*[1]∧*w*[2]=*v*[1]))∧  $t[1]=u[2]$ 1Ⅰ等价转换

{*<sup>t</sup>* |<sup>∃</sup>*u*(S(*u*)∧∃*v*(C(*v*)∧∃*w*(SC(*w*)∧ *<sup>w</sup>*[1]=*u*[1]∧*w*[2]=*v*[1]))∧  $t[1]=u[2]$ 

7自然语义: 输出这样的学生,不存在某门课程,在他的选课记 录里没有选这门课。

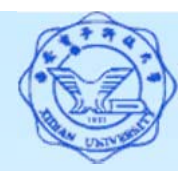

[例**45**] 查询选修了全部课程的学生姓名。

### \*元组演算表达式

{*<sup>t</sup>* |<sup>∃</sup>*u*(S(*u*)∧∃*v*(C(*v*)∧∃*w*(SC(*w*)∧*w*[1]=*u*[1]∧*w*[2]=*v*[1]))  $\wedge$ *t*[1]=*u*[2])}

### \* **SQL**查询语句:

SELECT Sname

FROM Student

#### WHERE NOT EXISTS

( SELECT \*

FROM Course

WHERE NOT EXISTS

( SELECT \*

FROM SC

WHERE Sno <sup>=</sup> Student.Sno

AND  $Cno = Course.Cno$ );

8

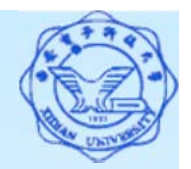

[例**45**] 查询选修了全部课程的学生姓名。 不用EXISTS谓词实现的思路:

因为学生选修的课程均来源于课程表,换言之,查询即是 要求学生的选课数量等于课程表的记录数量。

SELECT Sname

FROM Student,SC

WHERE Student.Sno=SC.Sno

GROUP BY Student.Sno,Sname

HAVING COUNT(\*)=

( SELECT COUNT(\*) FROM Course );

注:Sname要加入到分组中,否则结果中无法出现Sname。

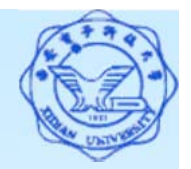

[例**46**] 查询至少选修学生95002选修的全部课程的学生号 码。

### 元组演算表达式:

{t |∃u(SC(u)∧∀v(SC(v)∧v[1]='95002'

 $\rightarrow \exists w(SC(w) \wedge w[1]=u[1] \wedge w[2]=v[2]) \wedge t[1]=u[1])$ 

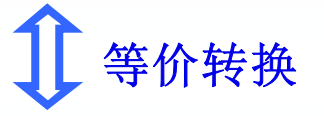

 $\{t \mid \exists u(SC(u) \land \neg \exists v(SC(v) \land v[1]=95002'\})$  $\wedge \neg \exists w$  (SC(w)  $\wedge w[1]=u[1]\wedge w[2]=v[2])\wedge t[1]=u[1])$ }

自然语义:输出这样的学生,不存'95002'选了的课程,在他的 选课记录中没有出现。

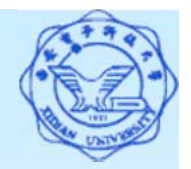

[例**46**] 查询至少选修学生95002选修的全部课程的学生号 码。

\*元组演算表达式:  $\{t \mid \exists u(SC(u) \land \neg \exists v(SC(v) \land v[1]=95002\})$  $\wedge \neg \exists w$  (SC(w)  $\wedge w[1]=u[1]\wedge w[2]=v[2])\wedge t[1]=u[1]\$ \* **SQL**查询语句: SELECT DISTINCT Sno FROM SC SCXWHERE NOT EXISTS ( SELECT \* FROM SC SCY WHERE SCY.Sno <sup>=</sup> '95002' AND NOT EXISTS( SELECT \* FROM SC SCZWHERE SCZ.Sno=SCX.Sno AND SCZ.Cno=SCY.Cno));